## FIRST TIME ENROLLMENT INSTRUCTIONS

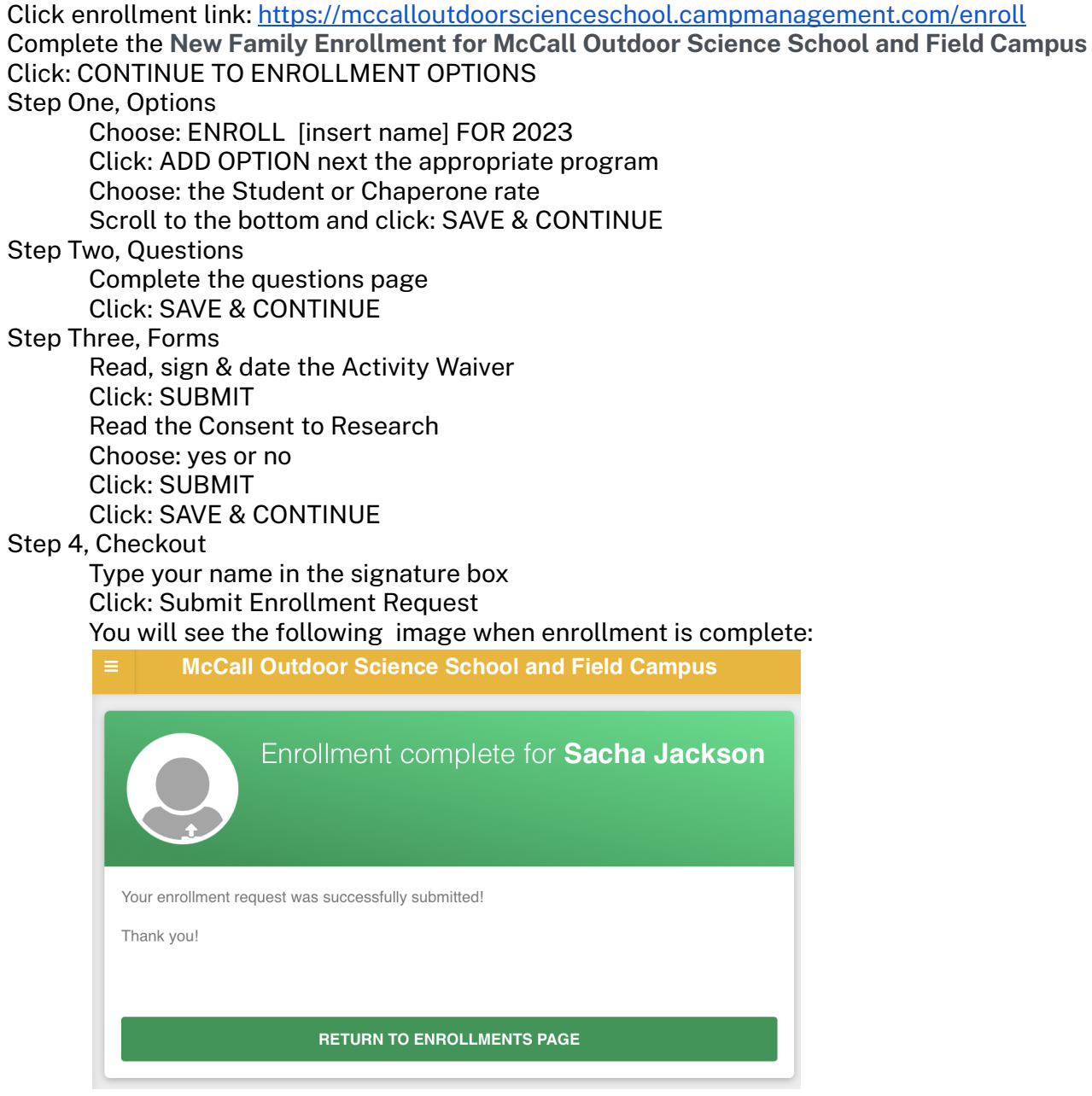

You receive 2 emails:

- 1. University of Idaho new enrollment request includes Family Dashboard login credentials
- 2. Enrollment Confirmation includes what to bring and MOSS Store links